## Download free Impa code in excel reedez Full PDF

Introduction To Excel VBA Macros Using Visual Basic 2019-08-16 this book teaches the reader how to begin using visual basic code to write and execute customized macros in microsoft excel topics include variables worksheets spreadsheet files cell formulas relative referencing copying and pasting finding cells with data setting up a range for cell referencing pivot tables cell formatting and much more the intention is to teach the reader how to perform regular tasks in excel using visual basic code instead of the regular manual method this will allow the reader to perform their work thousands of times faster with no effort once they have finished writing their macro all of the code in this book will be available for download from the internet at sites google com view questions with solutions excel vba macro code the code that has been provided in this book has been written as generically as possible in order to allow it to be used with minimal modification it is not necessary for the user to memorize code but it is very useful for the user to build a library of snippets which they tend to use most frequently and to become very familiar with their most commonly used macro code this book also provides an opportunity to put this new code to work in the form of an assignment which involves writing a full macro details and instructions are provided and the full solution is provided as well

**Brilliant Excel VBA Programming** 2013-03-07 this book is to provide basic guideline for people interested in excel vba programming collection of ready code has been used on reality platform by technical and non technical users on their routine work in corporate and not corporate world collection of vba code just paste in vba editor and run macro no need require any technical coding language it become smarter in excel with increase desk productivity work 10x it just publishing for helping to easy work in excel on demand of users

Ready to Use 101 Powerful MS Excel VBA Code 2017-12-15 master core excel 2016 tools for building powerful reliable spreadsheets use this guide to automate virtually any routine task save yourself hours days maybe even weeks make excel do things you thought were impossible discover macro techniques you won t find anywhere else and create automated reports that are amazingly powerful bill jelen and tracy syrstad help you instantly visualize information so you can act on it capture data from anywhere and use it anywhere automate excel 2016 s best new features you ll find simple step by step instructions real world case studies and 50 workbooks packed with bonus examples macros and solutions straight from mrexcel get started fast with excel macro development work efficiently with ranges cells and formulas build super fast applications with arrays automate excel s new pivot table enhancements collect user data with custom dialogs make your macros more reliable and resilient pull data from the internet with web queries use advanced classes collections and custom functions build sophisticated business analysis solutions read and write to access or sql server databases control other office programs and windows itself write code that also works on older excel versions start writing office store style excel apps about mrexcel library every book in the mrexcel library pinpoints a specific set of crucial excel tasks and presents focused skills and examples for performing them rapidly and effectively selected by bill jelen microsoft excel mvp and mastermind behind the leading excel solutions website mrexcel com these books will dramatically increase your productivity saving you 50 hours a year or more present proven creative strategies for solving real world problems show you how to get great results no matter how much data you have help you avoid critical mistakes that even experienced users make this book is part of que s content update program as microsoft updates features of excel sections of this book will be updated o

**Excel VBA** 2021 make excel work harder and faster for you this unique book presents sample code for more than twenty practical high powered excel vba macro applications you II get all the essentials of vba and then explore ways to power excel with vba automate tasks convert numbers to labels transpose cells add formula details globally changes values and much more

**Excel 2016 VBA and Macros** 2015-11-03 save time and supercharge excel 2013 with vba and macros use excel 2013 vba and macros to automate virtually any routine task and save yourself hours days maybe even weeks then learn how to make excel do things you thought were simply impossible

you II discover macro techniques you won t find anywhere else and learn how to create automated reports that are amazingly powerful and useful bill jelen and tracy syrstad show how to instantly visualize information so you and your colleagues can understand and act on it how to capture data from anywhere and use it anywhere how to automate excel 2013 s most valuable new features mastering advanced excel macros has never been easier you Il find simple step by step instructions real world examples and case studies and 50 workbooks packed with bonus examples macros and solutions straight from mrexcel get started fast with excel 2013 macro development write macros that use excel 2013 enhancements including timelines and the latest pivot table models work efficiently with ranges cells and r1c1 style formulas build super fast applications with arrays write excel 2013 vba code that works on older versions of excel create custom dialog boxes to collect information from your users use error handling to make your macros more resilient use web queries and new web service functions to integrate data from anywhere master advanced techniques such as classes collections and custom functions build sophisticated data mining and business analysis applications read and write to both access and sgl server databases control other office programs and even control windows itself start writing excel apps similar to those in the excel app store about mrexcel library every book in the mrexcel library pinpoints a specific set of crucial excel tasks and presents focused skills and examples for performing them rapidly and effectively selected by bill jelen microsoft excel mvp and mastermind behind the leading excel solutions website mrexcel com these books will dramatically increase your productivity saving you 50 hours a year or more present proven creative strategies for solving real world problems show you how to get great results no matter how much data you have help you avoid critical mistakes that even experienced users make **Excel VBA Macro Programming** 2004-02-04 why program excel for solving complex calculations and presenting results excel is amazingly complete with every imaginable feature already in place but programming excel isn t about adding new features as much as it s about combining existing features to solve particular problems with a few modifications you can transform excel into a task specific piece of software that will quickly and precisely serve your needs in other words excel is an ideal platform for probably millions of small spreadsheet based software solutions the best part is

with every imaginable feature already in place but programming excel isn t about adding new features as much as it s about combining existing features to solve particular problems with a few modifications you can transform excel into a task specific piece of software that will quickly and precisely serve your needs in other words excel is an ideal platform for probably millions of small spreadsheet based software solutions the best part is you can program excel with no additional tools a variant of the visual basic programming language vb for applications vba is built into excel to facilitate its use as a platform with vba you can create macros and templates manipulate user interface features such as menus and toolbars and work with custom user forms or dialog boxes vba is relatively easy to use but if you ve never programmed before programming excel with vba and net is a great way to learn a lot very quickly if you re an experienced excel user or a visual basic programmer you II pick up a lot of valuable new tricks developers looking forward to net development will also find discussion of how the excel object model works with net tools including visual studio tools for office vsto this book teaches you how to use excel vba by explaining concepts clearly and concisely in plain english and provides plenty of downloadable samples so you can learn by doing you II be exposed to a wide range of tasks most commonly performed with excel arranged into chapters according to subject with those subjects corresponding to one or more excel objects with both the samples and important reference information for each object included right in the chapters instead of tucked away in separate sections programming excel with vba and net covers the entire excel object library for those just starting out it also lays down the basic rules common to all programming languages with this single source reference and how to guide you II learn to use the complete range of excel programming tasks to solve problems no matter what you re experie

anywhere else and shows you how to create automated reports that are amazingly powerful and useful it helps you instantly visualize information so you can understand and act on it it also shows you how to capture data from anywhere and use it anywhere and helps you automate excel 2010 s most

powerful new features learning advanced excel scripting has never been easier you II find simple step by step instructions real world examples and case studies and 50 workbooks packed with bonus examples macros and solutions straight from mrexcel work efficiently with ranges cells and r1c1 style formulas build super fast applications with arrays customize the excel 2010 ribbon to run your macros write excel 2010 vba code that works on older versions of excel create custom dialog boxes to collect information from your users use error handling to make your vba scripts more resilient use queries to import data from virtually any online source master advanced techniques such as classes and collections use excel vba to control other office programs even control windows itself via the windows api create add ins to share or sell your programs about mrexcel library every book in the mrexcel library pinpoints a specific set of crucial excel tasks and presents focused skills and examples for performing them rapidly and effectively selected by bill jelen microsoft excel mvp and mastermind behind the leading excel solutions website mrexcel com these books will dramatically increase your productivity saving you 50 hours a year or more present proven creative strategies for solving real world problems show you how to get great results no matter how much data you have help you avoid critical mistakes that even experienced users make

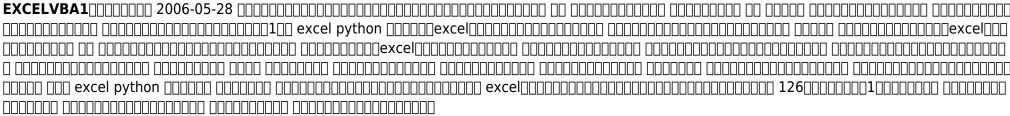

**VBA and Macros** 2010-06-21 find out what excel is capable of with this step by step guide to vba short of changing the tires on your car microsoft excel can do pretty much anything and the possibilities are even more endless when you learn to program with excel visual basic for applications vba regardless of your familiarity with excel vba excel vba programming for dummies can enhance your experience with the popular spreadsheet software pretty soon you II be doing things you didn t think were possible in excel from automating processes to writing your own worksheet functions you II learn how to understand the basic tools and operations of visual basic for applications create custom spreadsheet functions that make life easier for you and the people maintaining your spreadsheets deal with errors and exceptions and eliminate the bugs in your code perfect for anyone who s never even heard of excel vba excel vba programming for dummies is also a fantastic resource for intermediate and advanced excel users looking for a heads up on the latest features and newest functionality of this simple yet powerful scripting language

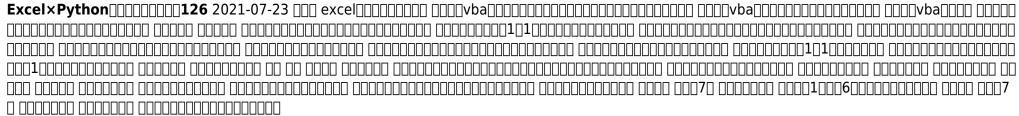

Excel VBA Programming For Dummies 2022-02-02 take control of your spreadsheets and use vba to create your own custom excel applications author and excel guru john walkenbach known to his devoted fans as mr spreadsheet guides you through taking your excel skills to the next level by creating your own customized spreadsheet solutions using visual basic for applications vba this updated edition of this bestselling book shows you how to use vba write macros customize your excel apps to look and work the way you want avoid errors and more introduces you to a wide array of new excel

2013 options beginning with the most important tools and operations for the visual basic editor provides an overview of the essential elements and concepts for programming with excel including using vba to customize your applications and automate functions shares techniques for handling errors debugging working with range objects controlling flow and much more zeroes in on creating custom dialog boxes toolbars and menus add a personal touch to your spreadsheets and present your data the way you want with excel vba programming for dummies 3rd edition

Microsoft Excel Microsoft Excel Microsoft Excel Microsoft 365 2023-03-20 from cells to code is an indispensable guide that equips excel enthusiasts aspiring developers and seasoned professionals with the knowledge and skills to harness the full potential of microsoft excel and the visual basic for applications vba programming language in this comprehensive book i delve into the world of spreadsheet automation revealing the secrets of creating efficient customized and dynamic excel solutions whether you re a beginner or an advanced user seeking to enhance your excel prowess this book serves as your go to resource the book begins with a gentle introduction to excel s capabilities and highlights how macros can revolutionize your data manipulation analysis and reporting processes as readers progress through the chapters they will acquire a solid foundation in vba programming concepts understanding its syntax control structures and data types the core of the book revolves around real world examples and hands on projects i take readers on a journey of building practical excel applications automating repetitive tasks and designing user friendly interfaces each project is carefully crafted to cover a specific set of skills allowing readers to build their expertise incrementally key topics covered include recording and editing macros for automation understanding vba variables loops and conditional statements leveraging excel s built in functions and creating custom functions with vba working with worksheets ranges and cells programmatically mastering event driven programming and creating interactive forms building add ins to extend excel s functionality error handling and debugging techniques to create robust applications throughout the book i provide clear explanations code examples and visual aids to enhance the learning experience each chapter concludes with hands on exercises and challenges encouraging readers to apply their newfound skills independently

**Excel VBA Programming For Dummies** 2013-02-06 learn to harness the power of visual basic for applications vba in microsoft excel to develop interesting useful and interactive excel applications this book will show you how to manipulate excel with code allowing you to unlock extra features accuracy and efficiency in working with your data programming excel 2016 with vba is a complete guide to excel application development using step by step guidance example applications and screenshots in excel 2016 in this book you will learn how to interact with key excel objects such as the application object workbook object and range object methods for working with ranges in detail using code usage of excel as a database repository how to exchange data between excel applications how to use the windows api to expand the capabilities of excel a step by step method for producing your own custom excel ribbon who this book is for developers and intermediate to advanced excel users who want to dive deeper into the capabilities of excel 2016 using code

From Cells to Code 2023-08-02 a great guide to excel programming that is perfect for visual learners and takes you beyond excel basics this book is the perfect reference for excel users who want to delve deeper into the application to create powerful and dynamic programs from creating macros to customizing dialog boxes this step by step guide helps you get more out of excel than you knew was possible each step has callouts so you can see exactly where the action takes place and this site offers tons of usable code and sample macros that you can put to use instantly explains step by step how to automate excel the world's leading spreadsheet application from microsoft covers most tasks in two page spreads no flipping back and forth required teaches you over 130 tasks including how to record macros program in visual basic for applications vba debug code automate charts interface with other macros automate functions all in an easy to follow visual format uses clear step by step numbered instruction and lots of graphics and screenshots perfect for visual learners helps you maximize your productivity with practical examples tips and advice harness everything that excel has

to offer with this friendly practical visual guide

**Programming Excel with VBA** 2016-11-09 excel vba in easy steps neatly demonstrates vba visual basic for applications macro programming in a clear and concise manner so you can get more from the popular microsoft excel spreadsheet application areas covered include recording and editing macros creating your own macro programs coding with the vba language responding to worksheet events programming excel procedures making dataforms for data editing producing userforms for data entry displaying dynamic charts sharing your excel apps to impress your colleagues whether you re upgrading to excel 2019 exploring excel in the office 365 suite or new to the macro programming concept use this guide to learn the key features constructively and get more out of microsoft excel in easy steps 1 table of contents 2 getting started 3 writing macros 4 storing values 5 performing operations 6 making statements 7 executing procedures 8 employing functions 101 9 recognizing events 10 opening dialogs 11 providing userform dialogs 12 developing apps

**Excel Programming** 2011-01-13 each step in this visual reference is displayed with callouts so you can see exactly where the action takes place on the screen it covers over 100 tasks including complete coverage of macros with info about vba basic techniques variables and arrays control statements interfacing with other macros debugging add ins and automation

**Excel VBA in easy steps, 3rd edition** 2019-04-17 ideal for use in non majors introductory level cs or cis courses computing with excel and vba provides students with a clear emphasis on problem solving using the popular tools excel and vba numerous examples are presented throughout the text to illustrate key concepts and several additional examples and exercises are provided as learning tools at the end of each chapter all examples were developed to relate to practical situations that students will likely encounter in their work or studies by using excel to demonstrate how computers can be used to solve problems students will gain a solid skill set in this popular resource the coverage of vba provides exposition to programming with simple examples to show how excel applications can be customized computing with excel and vba provides students with a concise and complete understanding of computer systems and problem solving techniques that will pave the way for future study Excel Programming 2002 updated for excel 2016 and based on the bestselling editions from previous versions microsoft excel 2016 programming by example with vba xml and asp is a practical how to book on excel programming suitable for readers already proficient with the excel user interface ui if you are looking to automate excel routine tasks this book will progressively introduce you to programming concepts via numerous illustrated hands on exercises includes a comprehensive disc with source code supplemental files and color screen captures also available from the publisher for download by writing to info merclearning com more advanced topics are demonstrated via custom projects from recording and editing a macro and writing vba code to working with xml documents and using classic asp pages to access and display data on the this book takes you on a programming journey that will change the way you work with excel the book provides information on performing automatic operations on files folders and other microsoft office applications it also covers proper use of event procedures testing and debugging and guides you through programming advanced excel features such as pivottables pivotcharts and the ribbon interface features contains 28 chapters loaded with illustrated hands on exercises and projects that guide you through the vba programming language each example tells you exactly where to enter code how to test it and then run it includes a comprehensive disc with source code supplemental files and color screen captures also available from the publisher for download by writing to info merclearning com takes you from introductory topics including recording and editing macros using variables and constants writing subroutines functions conditional statements and various methods of coding loops to repeat actions to intermediate and advanced topics that include working with collections class modules arrays file and database access custom forms error handling and debugging includes comprehensive coverage of native file handling in vba windows scripting host wsh and low level file access demonstrates how to interact with microsoft access databases using both ado and dao object

libraries to access and manipulate data includes chapters on programming charts pivottables dialog boxes custom forms the ribbon backstage view context shortcut menu customizations as well as proper use of event procedures and callbacks provides a quick hands on introduction to the data analysis and transformation process using the new excel 2016 get transform feature and the m language formulas provides a practical coverage of using queries html xml and vbscript in classic asp to retrieve and publish excel data to the on the companion files all source code and supplemental files for the hands on exercises and custom projects all images from the text including 4 color screenshots

Computing with Excel and VBA 2009 as part of the pocket primer series this book provides an overview of the major concepts to program microsoft excel the focus of this book is on basic programming instructions for both excel 2013 and previous versions features provides an overview of the most important excel vba programming techniques covers both excel 2013 and previous versions includes cd with source code projects and figures Microsoft Excel 2016 Programming by Example with VBA, XML, and ASP 2016-06-09 save time and be more productive with this helpful guide to excel macros while most books about excel macros offer only minor examples usually aimed at illustrating a particular topic this invaluable resource provides you with the tools needed to efficiently and effectively program excel macros immediately step by step instructions show you how to create vba macros and explain how to customize your applications to look and work exactly as you want them to by the end of the book you will understand how each featured macro works be able to reuse the macros included in the book and online and modify the macro for personal use shows you how to solve common problems with the featured macros even if you lack extensive programming knowledge outlines a problem that needs to be solved and provides the actual excel macro as well as the downloadable code to solve the problem provides an explanation of how each macro works and where to use the macro with 101 ready to use excel macros microsoft mvp michael alexander helps you save time automate tasks and ultimately be more productive

Microsoft Excel Programming Pocket Primer 2015-05-15 this book is aimed squarely at excel users who want to harness the power of the vba language in their excel applications at all times the vba language is presented in the context of excel not just as a general application programming language the primer has been written for those who are new to vba programming and the excel object model it introduces the vba language and the features of the language that are common to all vba applications it explains the relationship between collections objects properties methods and events and shows how to relate these concepts to excel through its object model it also shows how to use the visual basic editor and its multitude of tools including how to obtain help the middle section of the book takes the key objects in excel and shows through many practical examples how to go about working with those objects the techniques presented have been developed through the exchange of ideas of many talented excel vba programmers over many years and show the best way to gain access to workbooks worksheets charts ranges and so on the emphasis is on efficiency that is how to write code that is readable and easy to maintain and that runs at maximum speed in addition the chapters devoted to accessing external databases detail techniques for accessing data in a range of formats the final four chapters of the book address the following advanced issues linking excel to the internet writing code for international compatibility programming the visual basic editor and how to use the functions in the win32 api windows 32 bit application programming interface

## 

<u>Excel 2007 VBA Programmer's Reference</u> 2011-08-10 take your excel skills to the next level with microsoft s visual basic applications this book has been designed to help the beginner to understand and implement the many powerful tools that can be utilized within its program here you will learn the basics of vba and how to put them to good use inside you Il learn the fundamental elements and characteristics of excel and uncover easy little tricks that will help you to get your computer to do your work for you here you will learn step by step instructions on getting set up with vba how to

create your own macros the basic elements that make up a vba program the syntaxes needed to write your own code what are variables arrays subroutines and loops how to check and double check your code nesting and so much more once you have been able to tap into the many possibilities that visual basic has to offer you II be off and running ready to write your own code just like any other programmer but without having to learn all the complex computer lingo in the process with the skills you II learn here you will have step by step instructions for creating macros that can improve your productivity increase your efficiency and test out your theories all on your own for anyone who wants to get the most out of their excel program this book is a must have that will have if that s what you re looking for download the book now so you too can get started writing your own code in excel vba grab this powerful pack of 3 books bundle and learn the intricacies of excel vba today

**Excel VBA** by example with vba xml and asp is a practical how to book on excel programming suitable for readers already proficient with the excel user interface ui if you are looking to automate excel routine tasks this book will progressively introduce you to programming concepts via numerous illustrated hands on exercises more advanced topics are demonstrated via custom projects from recording and editing a macro and writing vba code to working with xml documents and using classic asp pages to access and display data on the this book takes you on a programming journey that will change the way you work with excel the book provides information on performing automatic operations on files folders and other microsoft office applications it also covers proper use of event procedures testing and debugging and guides you through programming advanced excel features such as pivottables pivotcharts and the ribbon interface features contains 28 chapters loaded with illustrated hands on exercises and projects that guide you through the vba programming language each example tells you exactly where to enter code how to test it and then run it takes you from introductory topics including recording and editing macros using variables and constants writing subroutines functions conditional statements and various methods of coding loops to repeat actions to intermediate and advanced topics that include working with collections class modules arrays file and database access custom forms error handling and debugging includes comprehensive coverage of native file handling in vba windows scripting host wsh and low level file access demonstrates how to interact with microsoft access databases using both ado and dao object libraries to access and manipulate data includes chapters on programming charts pivottables dialog boxes custom forms the ribbon backstage view context shortcut menu customizations as well as proper use of event procedures and callbacks provides a quick hands on introduction to the data analysis and transformation processes using the power query feature and the m language formulas provides a practical coverage of using queries html xml and vbscript in classic asp to retrieve and publish excel data to the on the companion files also available for download from the publisher by emailing proof of purchase to info merclearning com all source code and supplemental files for the hands on exercises and custom projects all images from the text including 4 color screenshots **Excel VBA** 2018-11-18 ready made excel macros that will streamline your workflow excel macros for dummies helps you save time automate and be more productive even with no programming experience at all each chapter offers practical macros that you can implement right away with practical exercises that extend your knowledge and help you understand the mechanics at work you II find the most effective excel macros for solving common problems and explanations of why and where to use each one plus invaluable guidance and step by step instruction for applying them effectively learn how to customize your applications to look and work exactly the way you want them to with simple friendly walk throughs that directly apply to real world tasks follow it through from start to finish or quickly look up problems as they occur the book s clear layout and organization makes it an irreplaceable desk reference and all macro code is available for download from the companion website microsoft excel is the world s leading spreadsheet application and it supports vba macros that allow you to customize the program and automate many common tasks this book helps you take advantage of macros to get more done and get it done better grasp the fundamentals of vba and macros work with workbooks worksheets and

ranges clean data automate reporting and send email from excel use tips and tricks that streamline your workflow if you have an excel problem there s a macro to solve it you don t need to be a programmer and you don t need to spend months learning code excel macros for dummies gives you the recipes you need and the knowledge to apply them effectively

Microsoft Excel 2019 Programming by Example with VBA, XML, and ASP 2019-05-13 by itself excel 97 can do some pretty amazing stuff add visual basic for applications vba and you add a whole other dimension of automation and customization excel 97 programming for windows for dummies offers plenty of practical examples of excel programming in action and explains in plain english how to save time and improve accuracy by automating common tasks design custom dialog boxes to suit your and your organization s needs build specialized functions to use in your worksheets create add ins take advantage of the windows api and define custom data types with numerous books and articles on excel to his credit john walkenbach is the ideal author to make excel programming understandable whether you re new to programming or just new to this latest release of excel

**Excel** 2005-05-20 this book is suitable for readers already familiar with the excel user interface and introduces programming concepts via numerous multi step practical exercises more advanced topics are introduced via custom projects covers recording and editing a macro and writing vba code through working with xml documents and using asp to display data on the microsoft excel 2013 programming by example with vba xml and asp is a practical how to book on excel programming suitable for readers already familiar with the excel user interface the book introduces programming concepts via numerous multi step illustrated hands on exercises more advanced topics are introduced via custom projects from recording and editing a macro and writing vba code to working with xml documents and using classic asp to access and display data on the this book takes you on a programming journey that will change the way you work with excel completely updated for excel 2010 this book provides information on performing automatic operations on files folders and other microsoft office applications it also covers proper use of event procedures testing and debugging and programming advanced excel features such as pivottables pivotcharts and smarttags the chapters are loaded with illustrated hands on projects and exercises that tell you exactly where to enter code how to debug it and then run it each exercise project step is clearly explained as it is performed features explores in great detail the latest version of excel and all of its features covers recording and editing a macro and writing vba code through working with xl documents and using asp to display data on the covers office apps

**Excel Macros For Dummies** 2015-05-14 microsoft excel 2010 programming by example with vba xml and asp is a practical how to book on excel programming suitable for readers already familiar with the excel user interface the book introduces programming concepts via numerous multi step illustrated hands on exercises more advanced topics are introduced via custom projects from recording and editing a macro and writing vba code to working with xml documents and using classic asp to access and display data on the this book takes you on a programming journey that will change the way you work with excel completely updated for excel 2010 this book provides information on performing automatic operations on files folders and other microsoft office applications it also covers proper use of event procedures testing and debugging and programming advanced excel features such as pivottables pivotcharts and smarttags thirty chapters loaded with illustrated hands on projects and exercises that tell you exactly where to enter code how to debug it and then run it each exercise project step is clearly explained as it is performed

**Excel 97 Programming for Windows For Dummies** 1997-07-03 learn excel vba with this concise book on excel vba for beginners learn excel vba in the shortest time with this book that zooms in straight on the most important concepts with examples soon you can develop your own excel vba financial quantitative models reports macros basic financial modeling and much more we cover variables functions if else conditions loops built in functions and much more book also comes in handy whenever you need quick reference to worksheet functions eg sum average etc whenever you go

Microsoft Excel 2013 Programming by Example with VBA, XML, and ASP 2014-04-15 excel visual basic for applications vba can be used to automate operations in excel and is one of the most frequently used software programs for manipulating data and building models in banks and insurance companies an introduction to excel vba programming with applications in finance and insurance introduces readers to the basic fundamentals of vba programming while demonstrating applications of vba to solve real world problems in finance and insurance assuming no prior programming experience and with reproducible examples using code and data this text is suitable for advanced undergraduate students graduate students actuaries and financial analysts who wish to learn vba features presents the theory behind the algorithms in detail includes more than 100 exercises with selected solutions provides vba code in excel files and data to reproduce the results in the book offers a solutions manual for qualified instructors

An Introduction to Excel VBA Programming 2017-05-08 thirty clearly defined lessons take the reader from understanding the parts of an excel application into building applications to work with data formulas charts and the enhanced xml capabilities of the new excel x book is designed to teach the core concepts of excel over a weekend or in just fifteen hours with each session being thirty minutes applicable to excel 2000 excel 2002 and the latest release excel 2003 helps excel power users in fields such as accounting finance operations management and market research to begin automating data manipulation in excel quickly so they can handle real world projects a how to guide to using excel s programmability to create custom data processing and analysis solutions covers security debugging and error handling companion site includes sample files projects and test enginewith self assessment exam

Excel Programming Weekend Crash Course 2004-05-07 financial applications using excel add in development in c c is a must buy book for any serious excel developer excel is the industry standard for financial modelling providing a number of ways for users to extend the functionality of their own add ins including vba and c c this is the only complete how to guide and reference book for the creation of high performance add ins for excel in c and c for users in the finance industry steve dalton explains how to apply excel add ins to financial applications with many examples given throughout the book it also covers the relative strengths and weaknesses of developing add ins for excel in vba versus c c and provides comprehensive code workbooks and example projects on the accompanying cd rom the impact of excel 2007 s multi threaded workbook calculations and large grids on add in development are fully explored financial applications using excel add in development in c c features extensive example codes in vba c and c explaining all the ways in which a developer can achieve their objectives example projects that demonstrate from start to finish the potential of excel when powerful add ins can be easily developed develops the readers understanding of the relative strengths and weaknesses of developing add ins for excel in vba versus c c a cd rom with several thousand lines of example code numerous workbooks and a number of complete example projects

Dissect and Learn Excel(r) VBA in 24 Hours 2018-07-30

**Using Excel Visual Basic for Applications** 1996

Financial Applications using Excel Add-in Development in C / C++ 2007-09-04

- d d 3 5 dragon compendium pbworks (Download Only)
- organic chemistry bruice 6th edition (PDF)
- international facility management (2023)
- cento favole per crescere volume unico .pdf
- pearl harbor naval shipyard opm test (Read Only)
- automobile engineering diploma 5th semester mummyore Copy
- isuzu 4jj1 tc engine torque (PDF)
- citizen watch manual blue angel file type (2023)
- atomic attraction the psychology of attraction (Read Only)
- wordpress the missing manual missing manuals (2023)
- edexcel june 2013 withdrawn paper maths c4 (2023)
- 2006 ford 500 repair guide (2023)
- data structures and alg (Read Only)
- the holy grail forex trading system foreign exchange day trading was this the ultimate financial currency daytrading strategy Full PDF
- nick e il glimmung fanucci narrativa [PDF]
- gartner mobile reference architecture (Read Only)
- adaptive filters theory and applications solution manual Copy
- oxford handbook of general practice latest edition (Read Only)
- igcse ict 2013 may june paper 1 [PDF]
- viaggio nel tempo ediz illustrata (Download Only)
- from death camp to existentialism a psychiatrists path to a new therapy Copy
- raymond chang chemistry answers (2023)
- macroeconomics 19th edition mcconnell (Download Only)
- pre algebra practice workbook mcdougal littell answers [PDF]
- locomotive diesel engine manufacturer [PDF]
- solution industrial organization a strategic approach (PDF)
- jci accreditation standards 5th edition bing (Read Only)
- systematic theology charles hodge (Download Only)